# **Quanto tempo para cair pagamento no 1xBet? - Primeiro bônus da 1xBet**

#### **Autor: symphonyinn.com Palavras-chave: Quanto tempo para cair pagamento no 1xBet?**

### **Quanto tempo para cair pagamento no 1xBet?**

### **Como funciona o pagamento no 1xBet?**

A plataforma de apostas esportivas online 1xBet oferece diversos métodos de pagamento para os seus usuários. No entanto, alguns usuários relatam acontecerem atrasos nos pagamentos, o que pode ser resultado de verificações de conta, problemas técnicos ou alta demanda por saques.

#### **Opções de pagamento e retirada de fundos**

Entre as opções de pagamento disponíveis no 1xBet, as carteiras eletrônicas são as mais recomendadas, sendo rápidas, convenientes e seguras. Além disso, garantem a segurança da conta online do usuário e levam menos de 15 minutos para processar o pagamento.

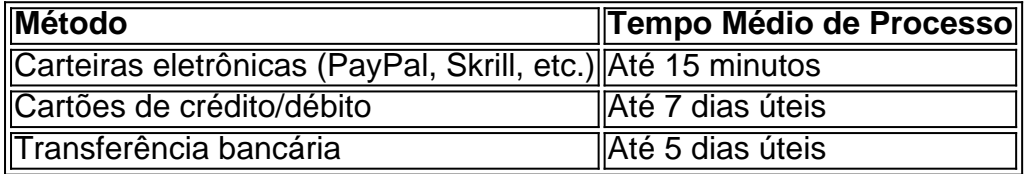

#### **Retidos de pagamento e Soluções**

Retidos de pagamento podem acontecer por diversos motivos, incluindo verificações de conta e volumes altos de saques. Nesses casos, recomendamos verificar a precisão da informação fornecida, verificar o spam e contatar o suporte ao cliente do 1xBet para obter esclarecimentos.

### **Partilha de casos**

As flores de cerejeiras, conhecidas como "sakura" **Quanto tempo para cair pagamento no 1xBet?** japonês são a flor favorita da nação e as pessoas muitas vezes têm festas sakura sob os pedais caindo. Há piqueniquees com bebidas alcoólicas por causa disso! As árvores geralmente estão no pico de floração entre o final do mês e inícios da primavera, que é a mesma época **Quanto tempo para cair pagamento no 1xBet?** onde começa uma nova escola.

## **Expanda pontos de conhecimento**

As flores de cerejeiras, conhecidas como "sakura" **Quanto tempo para cair pagamento no 1xBet?** japonês são a flor favorita da nação e as pessoas muitas vezes têm festas sakura sob os pedais caindo. Há piqueniquees com bebidas alcoólicas por causa disso!

As árvores geralmente estão no pico de floração entre o final do mês e inícios da primavera, que é a mesma época **Quanto tempo para cair pagamento no 1xBet?** onde começa uma nova escola.

### **comentário do comentarista**

As flores de cerejeiras, conhecidas como "sakura" **Quanto tempo para cair pagamento no 1xBet?** japonês são a flor favorita da nação e as pessoas muitas vezes têm festas sakura sob os pedais caindo. Há piqueniquees com bebidas alcoólicas por causa disso! As árvores geralmente estão no pico de floração entre o final do mês e inícios da primavera, que é a mesma época **Quanto tempo para cair pagamento no 1xBet?** onde começa uma nova escola.

### **Informações do documento:**

Autor: symphonyinn.com Assunto: Quanto tempo para cair pagamento no 1xBet? Palavras-chave: **Quanto tempo para cair pagamento no 1xBet? - Primeiro bônus da 1xBet** Data de lançamento de: 2024-07-16

### **Referências Bibliográficas:**

- 1. [baixar pokerstars dinheiro real money mobile](/baixar-pokerstars-dinheiro-real-money-mobile-2024-07-16-id-7622.pdf)
- 2. [esportes da sorte cupom](/esportes-da-sorte-cupom-2024-07-16-id-25029.pdf)
- 3. [ganhar dinheiro no betano](/br/ganhar-dinheiro-no-betano-2024-07-16-id-28219.pdf)
- 4. <u>[aviator aposta e ganha](https://www.dimen.com.br/aid-article/aviator-aposta-e-ganha-2024-07-16-id-6915.shtml)</u>